# Московский государственный университет имени М.В. Ломоносова Физический факультет

# **Л.А. Головань, С.В. Заботнов**

Лабораторная работа

# **Измерение длительности фемтосекундных лазерных**

# **импульсов**

Учебно-методическое пособие

Москва-2014

Л.А. Головань, С.В. Заботнов, Измерение длительности фемтосекундных лазерных импульсов, М. 2014 г., 32 с.

## Рецензенты:

профессор кафедры квантовой электроники, доктор физико-математических наук Федянин Андрей Анатольевич;

доцент кафедры общей физики и волновых процессов, кандидат физикоматематических наук Федотов Андрей Борисович.

В данном учебно-методическом пособии кратко изложены основы измерения длительности фемтосекундных лазерных импульсов, описана последовательность действий при выполнении лабораторной работы по данной тематике с использованием фемтосекундного лазера на кристалле хром-форстерита и сканирующего автокоррелятора.

Пособие предназначено для студентов 4-ого курса физического факультета МГУ имени М.В. Ломоносова в качестве описания лабораторной работы специального физического практикума. Оно также может быть интересно другим студентам старших курсов, аспирантам и преподавателям, специализирующимся в области лазерной физики.

Данное пособие напечатано при финансовой поддержке Министерства образования и науки РФ в рамках Соглашения № 8018 от 16 июля 2012 года.

> Объем 1.5 п.л. Тираж 50 экз. Заказ Отпечатано в ООО Издательство "Янус-К" 127411, Москва, ул. Угличская, д.1

© Л.А. Головань, С.В. Заботнов, 2014

# **Содержание**

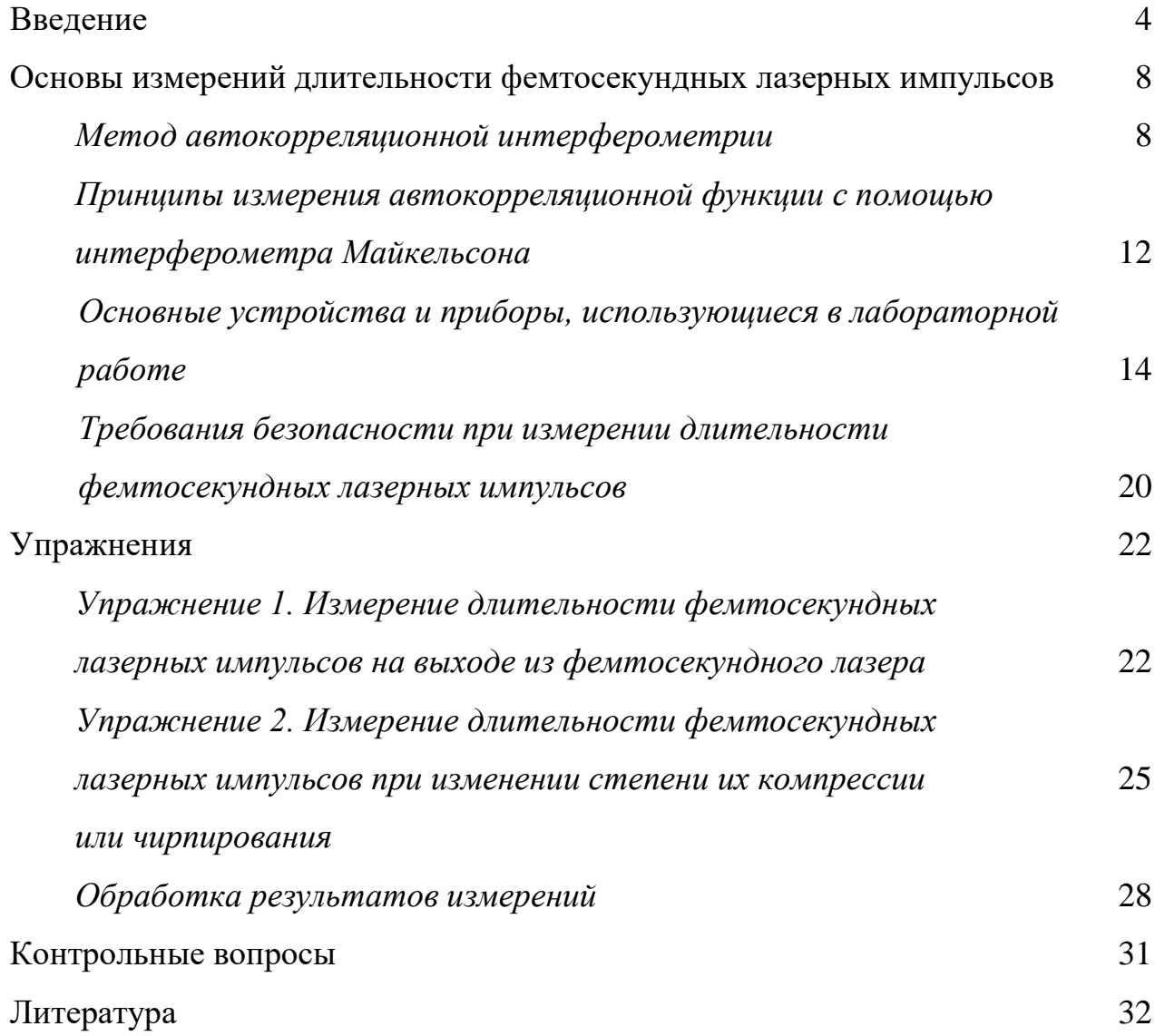

#### **Введение**

Развитие лазерной физики в последние 30 лет было в значительной степени ознаменовано интенсивными разработками и внедрением лазеров, генерирующих импульсы длительностью от нескольких единиц до нескольких сотен фемтосекунд  $(1 \text{ } \phi \text{ } c = 10^{-15} \text{ } c)$ . Для видимого и инфракрасного диапазонов длин волн электромагнитного излучения такие импульсы являются предельно короткими с точки зрения сравнимости длительности импульса с периодом светового колебания. Так, например, длине волны λ = 600 нм (оранжевый цвет) соответствует период светового колебания  $T = 2$  фс в вакууме.

Фемтосекундное лазерное излучение является в определенной степени уникальным с той точки зрения, что длительность импульсов не превышает или даже существенно менее времен, характеризующих фазовые переходы в веществах, скорости химических и биологических реакций. Данный факт дал толчок к интенсивному развитию различных методов диагностики физических, химических и биологических процессов со сверхвысоким временным разрешением. В 1999 году американский ученый египетского происхождения Ахмед Зевейл был удостоен Нобелевской премии по химии за исследование переходных состояний, возникающих во время химических реакций, с использованием фемтосекундной техники.

Стоит отметить, что генерация предельно коротких лазерных импульсов обеспечивает не только сверхвысокое разрешение по времени, но и по частоте, когда фемтосекундный лазер работает в режиме синхронизации мод, что в частотном представлении означает формирование в широком диапазоне длин волн эквидистантной последовательности спектральных компонент, так называемой, оптической гребёнки. В 2005 году Нобелевская премия по физике за вклад в развитие лазерной точной спектроскопии, включая технику прецизионного расчета светового сдвига в оптических стандартах частоты (оптических гребёнок) была присуждена американцу Джону Холлу и немцу Теодору Хеншу.

Помимо этого, возможность генерации импульсов фемтосекундной длительности снимает существенное ограничение на скорость обработки информации: современные логические элементы и микропроцессоры на их основе, где управление осуществляется электрическим током, работают на характерных частотах порядка нескольких гигагерц. В то время, как переход к оптическому диапазону длин волн электромагнитного излучения позволяет в ряде случаев управлять характеристиками среды, а, следовательно, и распространением сигналов через последнюю, со скоростями, сравнимыми с длительностью лазерных импульсов. В настоящее время имеются экспериментальные подтверждения сказанному: фемтосекундное лазерное возбуждение оптически прозрачной среды приводит к изменению ее показателя преломления на временной шкале порядка сотен фемтосекунд и, следовательно, к фазово-амплитудным изменениям оптических сигналов, распространяющихся в данной среде, на тех же временах. Это так называемое полностью оптическое переключение. Необходимо отметить, что времена порядка 100 фс являются предельно короткими в случае управления волновыми импульсами видимого и ближнего инфракрасного диапазонов.

Немаловажным достоинством фемтосекундного лазерного излучения является также то, что длительность импульсов короче характерных времен термических процессов в веществах (десятки и сотни пикосекунд). С практической точки зрения это позволяет осуществлять лазерную обработку (например, сверление и резку) твердотельных материалов в условиях, когда тепловые потери минимизированы, а, следовательно, с максимальной прецизионностью и чистотой в практически полном отсутствии брызг из расплава.

В связи со сказанным использование лазеров, генерирующих сверхкороткие импульсы, требует точного измерения длительности последних. Однако данная задача не может быть решена традиционными

способами с использованием только одних фоточувствительных элементов и преобразователей электрических сигналов от последних в удобную для регистрации человеком форму. Дело в том, что любой фоточувствительный элемент имеет предел разрешения по времени. Так человеческий глаз совместно с мозгом успевают обрабатывать оптический образ примерно за одну миллисекунду. Именно поэтому человек не замечает разницы при просмотре телевизора или фильма в кинотеатре, когда демонстрируется последовательность изображений со скоростью 24 кадра в секунду. Использование полупроводниковых фотоэлементов: фотодиодов, CCDкамер, фотоэлектронных умножителей и аналогичных устройств позволяет на много порядков увеличить скорость регистрации электромагнитных полей оптического диапазона, формирующих изображения. Однако и в этом случае есть фундаментальные ограничения, связанные, в первую очередь, с характерными временами релаксации носителей заряда в фотоэлементах, составляющими не менее сотен пикосекунд. Использование электроннооптичесчких преобразователей со скоростной разверткой в сильном электрическом поле (так называемых стрик-камер) позволяет достичь временнóго разрешения в единицы пикосекунд, но не более того.

Таким образом, для определения длительности фемтосекундных лазерных импульсов требуются особенные подходы, которые состоят в том, что измерения производятся не непосредственно, а косвенными методами. Наиболее распространенным и относительно простым способом нахождения временных характеристик предельно коротких лазерных импульсов является метод измерения автокорреляционной функции для лазерного импульса. Она однозначно связана с длительностью последнего.

В следующем разделе данный метод более подробно описан применительно к случаю генерации эквидистантной по времени последовательности (цуга) фемтосекундных лазерных импульсов и использования для измерений автокорреляционной функции интерферометрической схемы.

Важно отметить, что в настоящем учебно-методическом пособии излагаются лишь основы способа регистрации длительности фемтосекундных лазерных импульсов, следующих с высокой (мегагерцовой) частотой повторения, с помощью измерения автокорреляционной функции. Формат данного пособия не позволяет изложить весь материал, касающийся генерации и регистрации фемтосекундных импульсов, поэтому для ознакомления с принципами работы фемтосекундных лазеров рекомендуется изучить дополнительную литературу, например,  $[1 - 3]$ .

#### измерений длительности фемтосекундных лазерных Основы **ИМПУЛЬСОВ**

#### Метод автокорреляционной интерферометрии

Достаточно часто для определения длительности фемтосекундного лазерного импульса измеряют его авторреляционную функцию  $A_c$ , которая по определению задается следующим выражением:

$$
A_c(\tau) = \int_{-\infty}^{\infty} I(t)I(t-\tau)dt
$$
 (1),

где  $I(t)$  – интенсивность лазерного импульса в момент времени t,  $\tau$  – задержка по времени между измерениями интенсивности одного и того же лазерного Зная математическое импульса. выражение, задающее  $\phi$ opmy автокорреляционной функции для лазерных импульсов с заланной огибающей, можно измерить функцию  $A_c(\tau)$ , сравнить экспериментальный результат с теорией и определить длительность лазерного импульса.

Пояснить сказанное можно на часто реализующемся на практике примере распространения сверхкороткого лазерного импульса с гауссовой огибающей в среде с дисперсией показателя преломления. Такой импульс обладает широким спектром. Из-за дисперсии различные спектральные компоненты лазерного импульса имеют различные фазовые скорости. С математической точки зрения это различие можно описать, добавив в выражение для гауссовой огибающей фазовый множитель. Достаточно наглядно это можно сделать, перейдя к комплексным переменным - в этом случае появление мнимой компоненты как раз и будет описывать частотную модуляцию, или *чирпирование*<sup>1</sup>. В случае, так называемого, линейно чирпированного гауссова импульса выражение для его огибающей имеет вид:

$$
E(t) = E_0 \exp[-(1 + ia)(t / \tau_G)^2]
$$
 (2),

где  $E_0$  – максимум напряженности электрического поля в гауссовом импульсе,  $a$  – безразмерная константа, отвечающая за чирпирование,  $\tau_{\rm G}$  –

<span id="page-7-0"></span><sup>&</sup>lt;sup>1</sup> От английского слова *chirp* – чириканье. Имеется в виду аналогия с протяжным звуком, издаваемым воробьем, с изменением тона от низкого к высокому.

полуширина импульса. Автокорреляционная функция в этом случае будет пропорциональна выражению, приведенному ниже:

$$
A_c(\tau) \propto 1 + 2 \exp\left[-\left(\frac{\tau}{\tau_G}\right)^2\right] + 4 \exp\left[-\frac{a^2 + 3}{4}\left(\frac{\tau}{\tau_G}\right)^2\right] \cos\left[\frac{a}{2}\left(\frac{\tau}{\tau_G}\right)^2\right] \cos(\omega_0 \tau) + \exp\left[-(1 + a^2)\left(\frac{\tau}{\tau_G}\right)^2\right] \cos(2\omega_0 \tau) \tag{3}
$$

где  $\omega_0$  – несущая частота лазерного импульса. Рассчитанная в качестве примера автокорреляционная функция для  $\tau_G$  = 60 фс и  $a = 0.1$  представлена на рисунке 1.

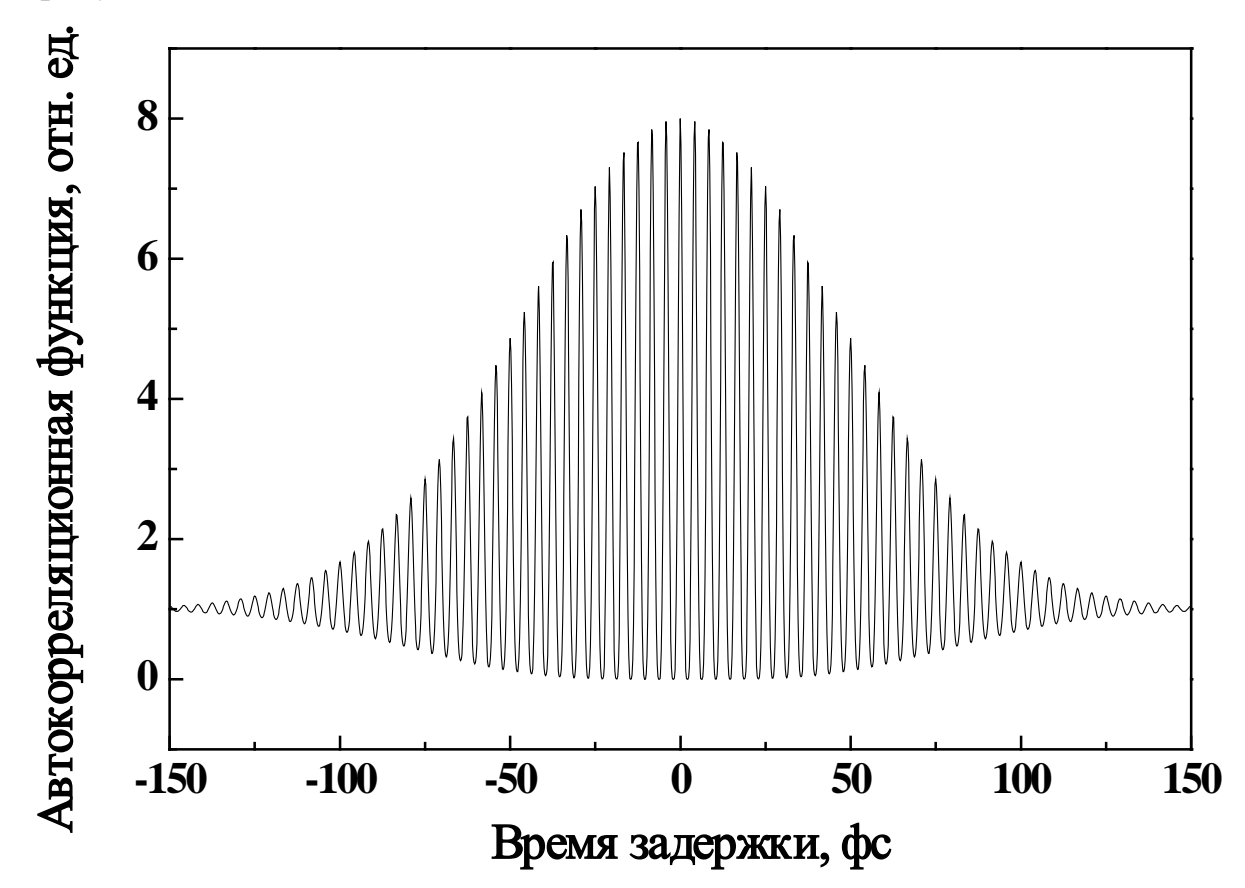

Рис. 1. Автокорреляционная функция фемтосекундного лазерного импульса, рассчитанная с помощью формулы (3) для  $\tau_G$  = 60 фе и  $a = 0.1$ .

Представленная на рисунке 1 в качестве примера автокорреляционная функция интенсивности излучения для фемтосекундного лазерного импульса позволяет наглядно продемонстрировать следующие особенности:

- максимум кривой в 8 раз превосходит значения на крыльях (объяснение придумать самостоятельно);

образована интерференционными пиками с периодом кривая  $T_{0}$ , соответствующим несущей частоте  $\omega_0$ .

 $T_0$ ,  $\omega_0$  и соответствующая им длина волны  $\lambda_0$  связаны между собой равенствами:

$$
T_0 = 2\pi / \omega_0 = \lambda_0 / c \tag{4}
$$

где  $c = 3.10^8$  м/с – скорость света в вакууме. В случае, если распространение лазерного импульса происходит в оптически плотной среде с показателем преломления заметно отличающимся от 1, например, в стеклянном волноводе, то необходимо использовать вместо с значение фазовой скорости волны в рассматриваемой среде на частоте  $\omega_0$ . Однако в случае данной лабораторной работы соотношения (4) выполняются с высокой степенью точности и для использующегося фемтосекудного лазера на кристалле хромфорстерита, генерирующего излучение на длине волны  $\lambda_0 = 1.25$  мкм, значение  $T_0 = 4.17$  фс.

Таким образом, измерив автокорреляционную функцию лазерного импульса и посчитав количество интерференционных пиков (расстояние между двумя соседними пиками равно периоду колебаний) возможно оценить и длительность лазерного импульса. Однако стоит помнить, что ширина автокорреляционной функции, строго говоря, не равна ширине соответствующего ей импульса. Математические расчеты показывают, что в случае гауссовой огибающей отношение ширины автокорреляционной функции на половине высоты к длительности импульса равно  $\sqrt{2} = 1.414$ . В случае импульсов другой формы это значение может незначительно отличаться (см., например, [2]).

Из сказанного выше следует, что кривая, описывающая автокорреляционную функцию лазерного импульса, дает нам информацию о длительности последнего. Современные механические трансляторы позволяют позиционировать оптические элементы с точностью вплоть до единиц нанометров, что соответствует прохождению оптического пути за времена аттосекундного (атто –  $10^{-18}$ ) диапазона. Этого вполне достаточно, чтобы провести измерения автокорреляционной функции с необходимой степенью точности.

Часто для измерения автокорреляционной функции используются интерферометрические схемы. В них исходный фемтосекундный импульс разделяется на два с помощью светоделительной пластины и впоследствии каждая из этих составляющих проходит свой оптический путь, из которых по крайней мере один может быть изменен. Конкретные реализации обеспечиваются использованием в качестве базовой основы традиционных интерферометрических схем, которые  $\mathbf{M}$ обеспечивают возможность варьирования длины оптического пути за счет высокоточного сдвига зеркал в плечах интерферометра.

Измерение автокорреляционных функций предельно **КОРОТКИХ** лазерных импульсов с использованием интерферометров дало название такому современному и бурно развивающемуся направлению лазерной физики, как автокорреляционная интерферометрия. Ниже будет рассмотрен один из наиболее простых и широко распространенных способов измерения длительности фемтосекундных лазерных импульсов  $\mathbf{C}$ помощью интерферометра Майкельсона.

## *Принципы измерения автокорреляционной функции с помощью интерферометра Майкельсона*

Интерферометр Майкельсона представляет собой двухлучевой интерферометр, где разделение на два луча от одного источника осуществляется светоделительной пластиной во взаимно перпендикулярных направлениях. Типичная схема данного интерферометра, применяющегося для измерения автокорреляционной функции лазерного импульса, показана на рисунке 2.

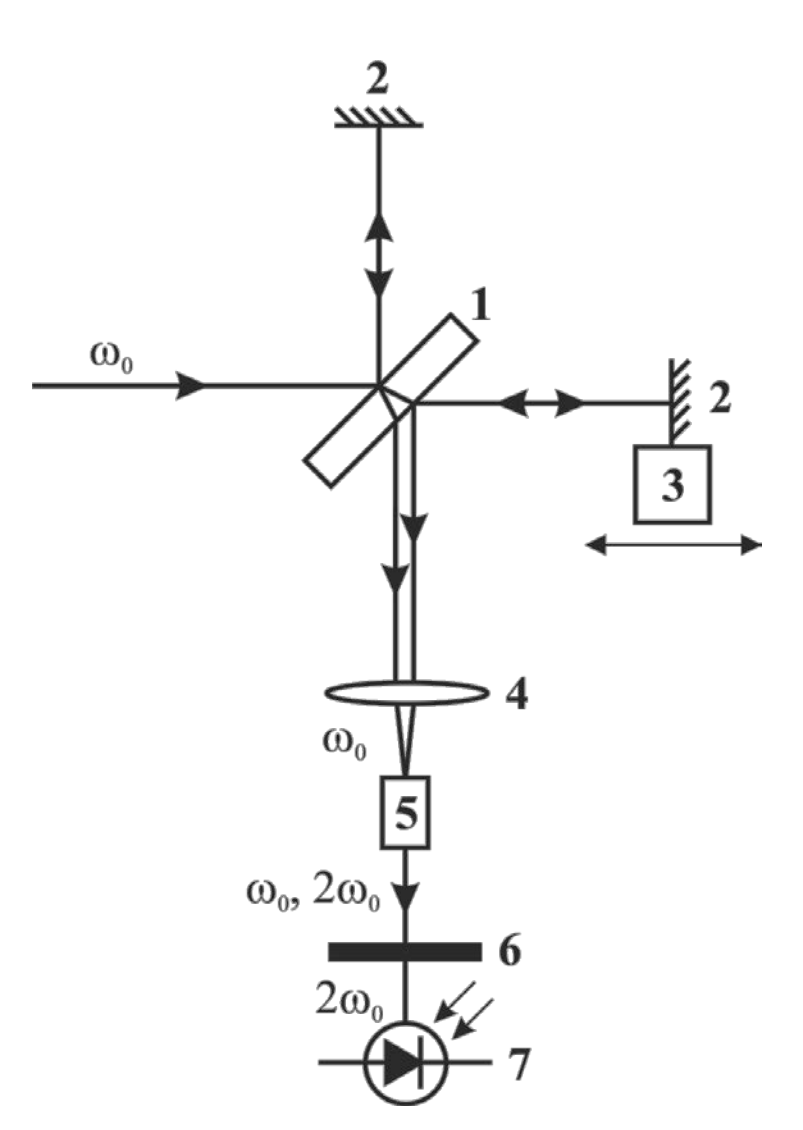

**Рис. 2.** Схема измерения автокорреляционной функции с помощью интерферометра Майкельсона. 1 – светоделительная пластина, 2 – зеркала, 3 – механический транслятор зеркала, 4 – линза, 5 – нелинейно-оптический кристалл для генерации второй гармоники, 6 – светофильтр для выделения излучения второй гармоники, 7 –фотоприемник.

Лазерный импульс, генерируемый на опорной частоте  $\omega_0$ , попадает на светоделительную пластину 1, где происходит его расщепление на два луча одинаковой интенсивности так, как показано на рисунке 2. Эти лучи отражаются от зеркал 2. Причем одно из зеркал подвижно и может быть с высокой степенью точности позиционировано вдоль волнового вектора падающего на него луча с помощью механического транслятора 3. Таким образом из-за изменения оптического хода между двумя составляющими исходного лазерного импульса достигается возможность управления степенью их перекрытия на временной шкале. Иными словами, сдвиг зеркала интерферометра приводит к изменению временной задержки *τ*, являющейся аргументом автокорреляционной функции  $A_c(\tau)$  (см. уравнение (1)). После отражения лучи снова попадают на светоделительную пластину 1 – один из лучей отражается от нее, а другой проходит сквозь так, что после этого они распространяются в одном направлении и могут интерферировать. Однако классическая интерференция обуславливается сложением электромагнитных полей, что не дает возможности измерить функцию  $A_c(\tau)$ , определяющуюся произведением интенсивностей оптических сигналов. Для решения данной задачи можно использовать явление генерации второй оптической гармоники: распространяясь в нелинейно-оптической среде лазерное излучение двух его составляющих одинаковой частоты  $\omega_0$  генерирует сигнал на частоте  $2\omega_0$ . В рассматриваемом случае вклад обоих интерферирующих лучей как раз и даст произведение  $I(t)I(t-\tau)$ , определяющее автокорреляционную функцию. Для реализации данной возможности в предложенной схеме лучи фокусируются с помощью линзы 4 внутрь нелинейно-оптического кристалла 5, предназначающегося для генерации второй оптической гармоники. После прохождения через кристалл 5 лазерное излучение уже имеет составляющие как на исходной частоте  $\omega_0$ , так и на частоте второй гармоники  $2\omega_0$ . Чтобы зарегистрировать только автокорреляционную функцию, излучение на частоте  $\omega_0$  отсекается с

помощью светофильтра 6 и лишь только после этого попадает Ha фотоприемник 7.

Стоит сказать, что в реальных приборах для измерения длительностей импульсов фемтосекундных лазерных лвижение транслятора 3 автоматизировано и осуществляется периодическим образом. Последнее позволяет сразу воспроизводить кривую автокорреляционной функции для определенного интервала задержек, то есть получать уже готовый график зависимости  $A_c(\tau)$ , аналогичный изображенному на рисунке 1.

## Основные устройства и приборы, использующиеся в лабораторной работе

Для измерения длительности фемтосекундных лазерных импульсов в настоящей работе используется установка, основные элементы которой изображены на схеме на рисунке 3.

В качестве источника фемтосекундных импульсов используется лазер Avesta LF-100 (рис. 4). Активной средой в этом устройстве является хромфорстеритовый кристалл, позволяющий генерировать излучение на длине волны 1.25 мкм. Длительность импульсов может составлять от 60 до 150 фс,

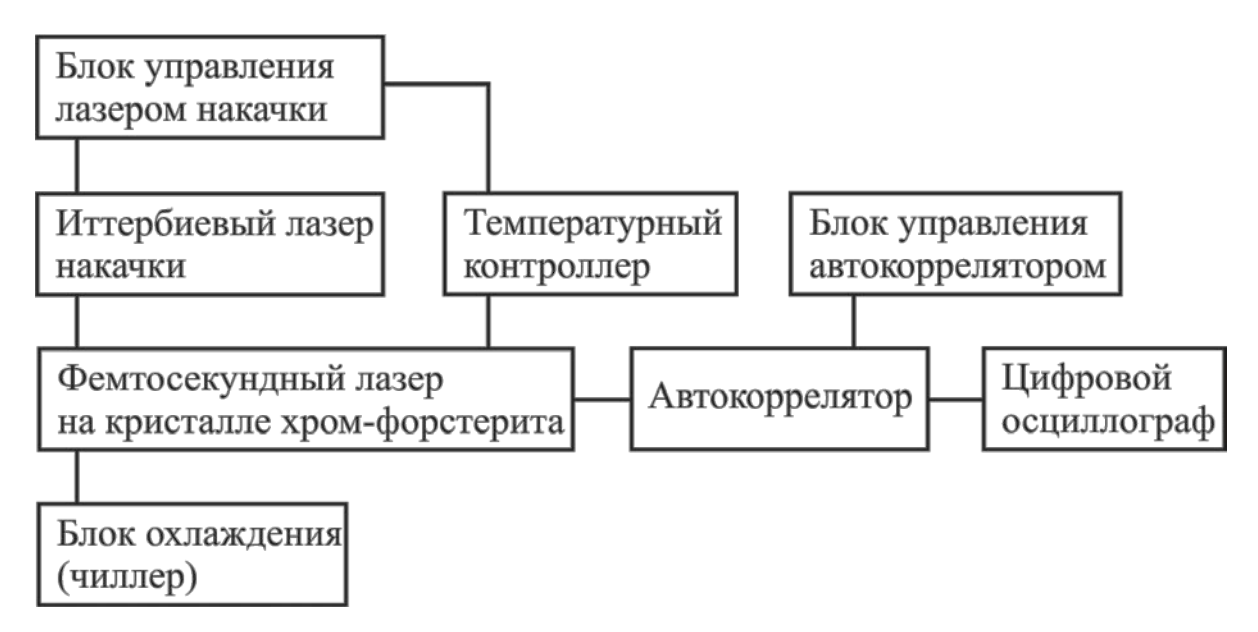

Рис. 3. Принципиальная схема установки для измерения длительности фемтосекундных лазерных импульсов.

энергия одного импульса – до 5 нДж в зависимости от юстировки лазера. Частота следования импульсов, определяемая длиной резонатора лазера, составляет 80 МГц (из-за высокой частоты следования импульсов такой режим называют квазинепрерывным).

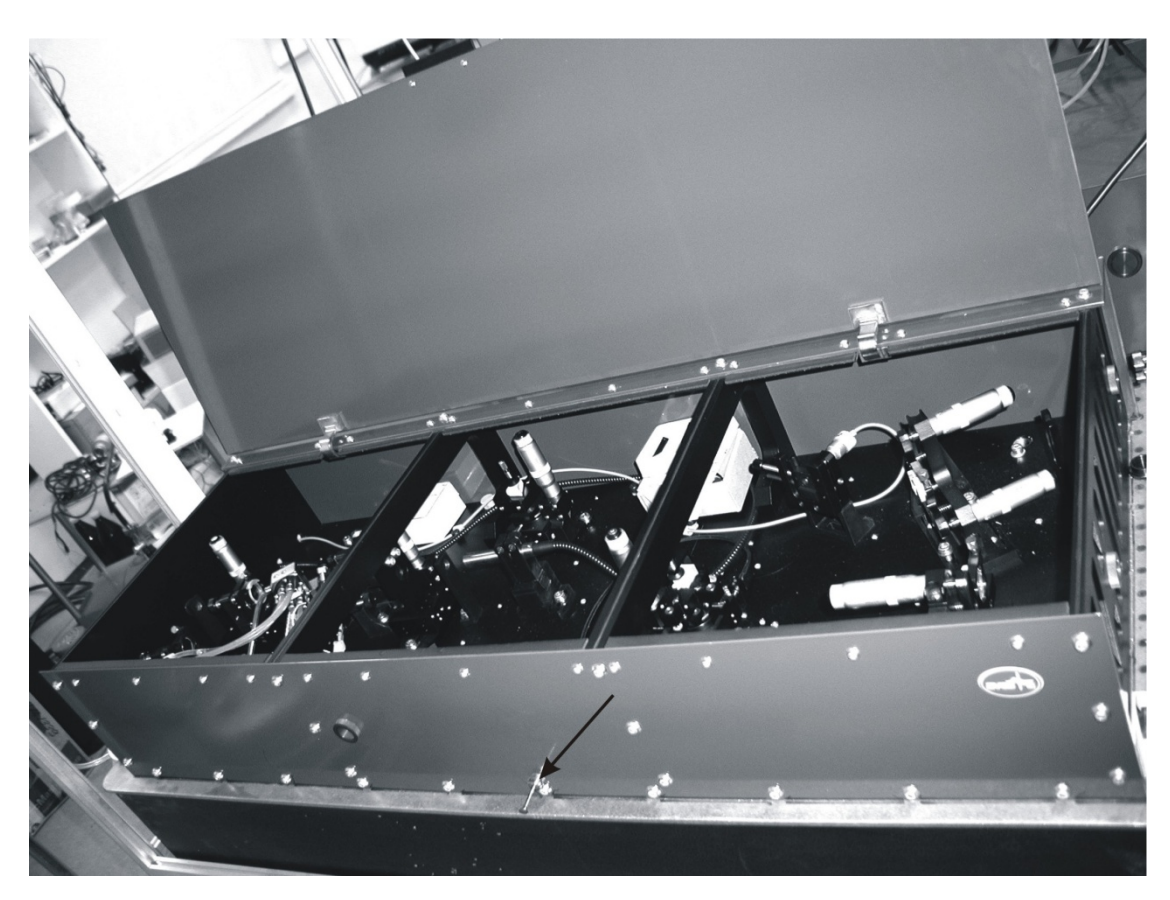

**Рис. 4.** Фемтосекундный лазер Avesta LF-100. Стрелкой указан тросик для запуска режима фемтосекундной генерации.

Возможность изменения длительности импульсов можно объяснить следующим образом. В кристалле хром-форстерита происходит генерация чирпированного импульса, длительность которого может быть уменьшена или увеличена с помощью сдвига двух призм, расположенных внутри лазерного резонатора и осуществляющих так называемую *компрессию* импульса. При определенном расстоянии между этими призмами можно получить генерацию лазерных импульсов с наименьшей длительностью и отсутствием чирпа  $(a = 0)$ . В этом случае длительность  $\tau_n$  таких импульсов связана со спектральной шириной полосы усиления лазера  $\Delta v$  (в см<sup>-1</sup>) формулой [3]:

$$
\tau_p = \frac{1}{c\Delta v} \tag{5}
$$

где *c* – скорость света в вакууме. Таким образом, чем шире спектр лазерного импульса, тем короче будет последний. Данное утверждение верно и для чирпированного импульса  $(a \neq 0)$ . Однако в данном случае длительность импульса будет больше величины из правой части формулы (5).

Для создания инверсной населенности, приводящей к генерации фемтосекундных импульсов, в хром-форстеритовом кристалле используется оптоволоконный лазер накачки IPG PYL-10LP (рис. 5 (а)), в котором в легированном ионами иттербия оптоволокне осуществляется генерация непрерывного излучения на длине волны 1,064 мкм. Максимальная мощность излучения лазера IPG PYL-10LP составляет 10 Вт. Управление лазером накачки осуществляется отдельным блоком, изображенным на рисунке 5 (б).

Поскольку, с одной стороны, эффективность генерации в кристалле хром-форстерита существенным образом зависит от его температуры<sup>[2](#page-15-0)</sup>, а, с другой стороны, под действием излучения накачки происходит интенсивный нагрев кристалла хром-форстерита, то в рассматриваемой установке необходима система термостабилизации кристалла, состоящая из температурного контроллера (рис. 5 (а)), охладителя (элемента Пельтье) и блока водяного охлаждения (рис. 5 (в)), охлаждающего нагревающуюся сторону элемента Пельтье. Электроника температурного контроллера непрерывно измеряет температуру и обеспечивает поддержание рабочего режима кристалла хром-форстерита в заданном рабочем диапазоне температур. В случае перегрева, могущего привести к повреждению кристалла, немедленно срабатывает электронная блокировка, выключающая генерацию излучения накачки лазера накачки.

Генерируемая фемтосекундным лазером последовательность импульсов с помощью системы зеркал заводится в автокоррелятор Avesta AA-10D,

<u>.</u>

<span id="page-15-0"></span><sup>&</sup>lt;sup>2</sup> Часто устанавливают температуру кристалла равной 7 - 9 °С. Увеличение температуры снижает эффффективность генерации, уменьшение приводит к конденсации влаги на поверхности кристалла.

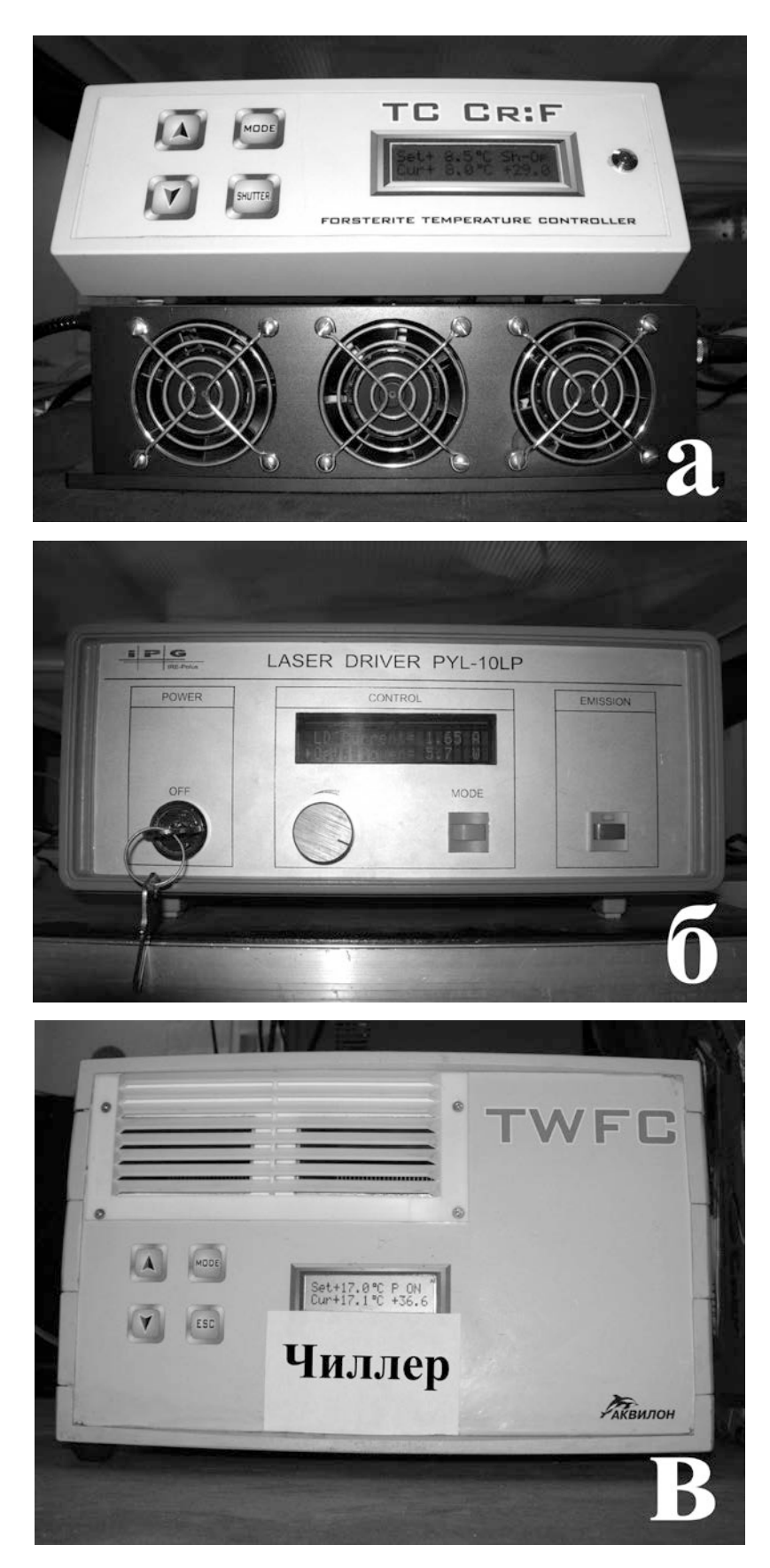

**Рис. 5.** Блоки накачки и охлаждения фемтосекундного лазера: (а) – оптоволоконный иттербиевый лазер накачки IPG PYL-10LP (снизу) и температурный контроллер (сверху), (б) – блок управления лазером накачки, (в) – чиллер.

изображенный на рисунке 6 (а). Основой автокоррелятора является интерферометр Майкельсона, позволяющий измерять автокорреляционные функции так, как это описано в предыдущем разделе. Подача питания на транслятор зеркала интерферометра и фотоприемник, а также установка параметров измерения осуществляются с помощью отдельного блока управления автокоррелятором, изображенного на рисунке 6 (б).

Измеренная автокорреляционная функция в виде электрического аналогового сигнала с автокоррелятора поступает на двухканальный цифровой осциллограф LeCroy WaveAce 232 (рис. 7) с полосой пропускания 300 МГц. В данной модели прибора предусмотрена возможность сохранения осциллограмм в файл формата ".csv" (текстовый формат) на USB-накопитель, разъем для которого расположен на лицевой панели осциллографа под экраном. Обработка массива данных осциллограммы автокорреляционной функции на персональном компьютере позволяет более точно определить длительность фемтосекундного лазерного импульса, чем если бы это делалось при непосредственном анализе изображения с экрана осциллографа.

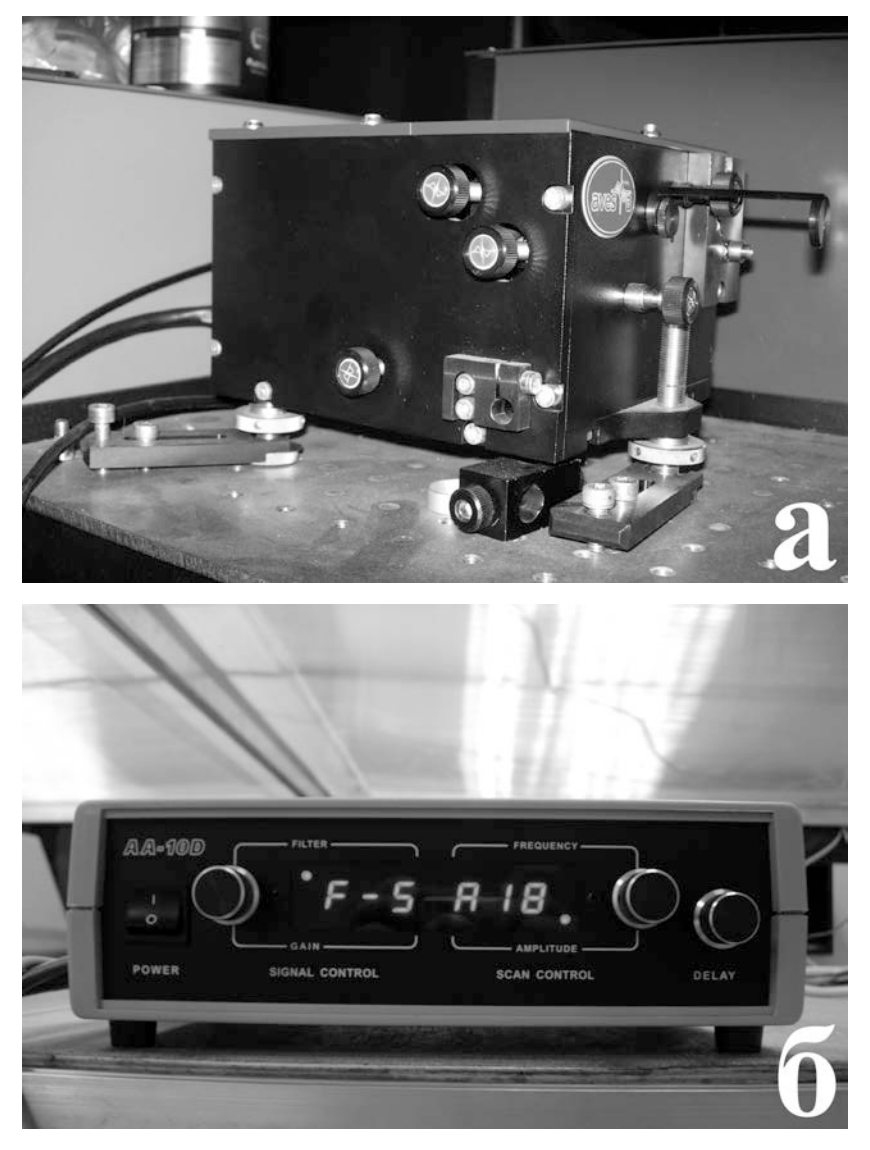

**Рис. 6.** (а) – автокоррелятор,  $(6)$  – блок управления автокоррелятором.

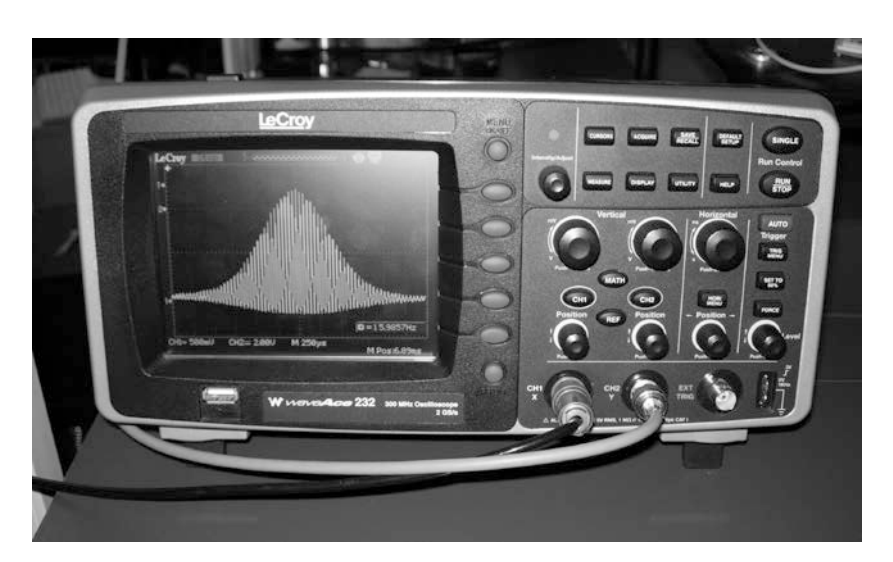

Рис. 7. Цифровой осциллограф LeCroy WaveAce 232.

# *Требования безопасности при измерении длительности фемтосекундных лазерных импульсов*

Фемтосекундный лазер Avesta LF-100, использующийся в качестве источника последовательности лазерных импульсов, длительность которых подлежит измерению в данной лабораторной работе относится к лазерным установкам IV класса опасности, то есть к таким генераторам лазерного излучения, которое представляет опасность для глаз и кожи человека будучи даже диффузно отраженным на расстоянии 10 см от отражающей поверхности. Помимо этого фемтосекундное излучение генерируется в инфракрасном диапазоне и является невидимым для невооруженного глаза. В связи со сказанным при выполнении лабораторной работы следует **строго выполнять** следующие правила техники безопасности:

работу на установке проводить только в присутствии преподавателя в комнате;

- перед работой на установке обеспечить отсутствие на одежде и руках отражающих и рассеивающих предметов (часов, браслетов, колец и т.п.);

- не помещать отражающие и рассеивающие поверхности, не являющиеся частями установки, на пути распространения лазерного луча;

внесение или удаление оптических элементов, необходимых для выполнения лабораторной работы, на пути распространения лазерного луча производить только при перекрытии последнего непрозрачным экраном или выключенном лазере;

- не допускать, чтобы глаза оказывались на уровне распространения лазерного излучения (примерно 1 м от уровня пола) при включенной установке; - не перекрывать руками лазерный луч на включенной установке.

Также необходимо помнить, что основные составляющие установки для измерения длительности фемтосекундных лазерных импульсов (рис. 3) обеспечиваются питанием от электросети 220 В, 50 Гц, в связи с чем во время выполнения лабораторной работы требуется выполнение норм электробезопасности.

Работа по измерению длительности фемтосекундных лазерных импульсов проводится в оптической лаборатории и требует достаточной степени чистоты окружающей атмосферы во избежание осаждения пыли на оптические элементы, приводящего к прогоранию последних и снижения эффективности лазерной генерации. Лаборатория оборудована кондиционером с фильтром и специальными пылеуловителями. Тем не менее, перед входом в лабораторию требуется переобуться в чистую сменную обувь или обуть бахилы при необходимости.

К выполнению измерений длительности фемтосекундных лазерных импульсов и обработке результатов допускают лиц, достигших 18 лет, прошедших инструктаж по технике безопасности, изучивших описание настоящей лабораторной работы и сдавших допуск преподавателю.

#### **Упражнения**

## *Упражнение 1. Измерение длительности фемтосекундных лазерных импульсов на выходе из фемтосекундного лазера*

Целью данного упражнения является отработка навыков по измерению длительности фемтосекундных лазерных импульсов непосредственно сразу после выхода из фемтосекундного лазера.

Перед включением установки и проведением измерений проверить отсутствие на пути распространения лазерного луча посторонних отражающих и рассеивающих предметов!

Настройки блоков управления и оптическая юстировка установки по измерению длительности фемтосекундных лазерных импульсов перед выполнением лабораторной работы уже осуществлены. Внесение любых изменений, не оговоренных в настоящем описании, проводить только с разрешения преподавателя!

Включить блоки установки для измерения длительности фемтосекундных лазерных импульсов (рис. 3) в следующей последовательности.

1. Включить водяное охлаждение кристалла хром-форстерита в фемтосекундном лазере выключателем питания на задней панели чиллера (рис. 5 (в)) рядом с сетевым шнуром.

2. Включить питание температурного контроллера фемтосекундного лазера (рис. 5 (а)) выключателем питания на его задней панели рядом с сетевым шнуром.

3. Повернуть ключ включения питания "POWER" на блоке управления оптоволоконным лазером накачки (рис. 5 (б)) на четверть оборота по часовой стрелке.

4. Нажать кнопку "EMISSION" на передней панели блока управления оптоволоконным лазером накачки. Проверить наличие лазерной генерации на выходе из фемтосекундного лазера с помощью карточки визуализатора инфракрасного излучения совместно с преподавателем. Дать прогреться

фемтосекундному лазеру не менее 15 минут для выхода в рабочий режим стационарной генерации излучения.

*Наблюдаемая лазерная генерация является изначально непрерывной, а не фемтосекундной. Для возбуждения последней необходимо, чтобы в оптическом резонаторе лазера возникла достаточно сильная флуктуация излучения, играющая роль затравки фемтосекундной генерации. С этой целью достаточно кратковременно сместить одну из призм в резонаторе. Сделать это нужно с помощью специально установленного для этой цели тросика. Кнопка спуска тросика расположена внизу по центру на передней панели фемтосекундного лазера (см. рис. 4), а другой его конец упирается в призму внутри резонатора, обеспечивая ей механическое перемещение.*

5. Запустить фемтосекундную генерацию, нажав плавно и кратковременно на кнопку спускового тросика. Проверить наличие режима фемтосекундной генерации можно установив совместно с преподавателем на пути распространения лазерного луча нелинейно-оптический кристалл, предназначенный для генерации второй оптической гармоники (длина волны 0,625 мкм), видимой невооруженным глазом на экране в случае фемтосекундной генерации и практически невидимой при непрерывной генерации. Перед измерениями автокорреляционной функции нелинейнооптический кристалл необходимо убрать.

6. Включить питание блока управления автокоррелятором (рис. 6 (б)) кнопкой "POWER" на его передней панели.

7. Включить питание осциллографа (рис. 7) кнопкой включения питания, расположенной сверху на корпусе.

Установка готова к проведению измерений. Далее необходимо добиться ручками настроек осциллографа появления устойчивого изображения автокорреляционной функции на его экране.

Провести запись массива данных полученной осциллограммы на внешний USB-накопитель (флешку) согласно следующему алгоритму.

1. Остановить измерение осциллограмм кнопкой "RUN/STOP" на передней панели осциллографа.

2. Вставить USB-накопитель в USB-разъем на лицевой панели осциллографа под экраном.

3. Нажать кнопку "SAVE/RECALL" на передней панели осциллографа, чтобы вызвать меню сохранения/вызова в правой части экрана.

*Управлению меню сохранения/вызова осуществляется нажатием соответствующих надписям на экране кнопок справа от него.*

4. В меню "Type" выбрать "CSV" последовательным нажатием соответствующей кнопки.

5. В меню "Data Depth" последовательным нажатием соответствующей кнопки выбрать длину сохраняемого массива – "Displayed", то есть часть, отображаемую на экране осциллографа.

6. В меню "Para Save" последовательным нажатием соответствующей кнопки выбрать отключение записи в файл вспомогательных параметров "Off".

7. Нажать кнопку "Save", появится подменю управления файлами.

8. Создать новый файл для записи результатов, нажав кнопку "New File" в подменю и следуя подсказкам появляющимся на экране.

9. Когда будет введено название нового файла, нажать кнопку "Confirm". Процесс сохранения файла будет завершен появлением надписи "Store Data Success".

10. Кнопкой "Next Page" перейти на страницу 2 меню и нажать кнопку "Return" для возвращения в режим измерения осциллограмм.

*Измерения могут быть продолжены повторным нажатием кнопки "RUN/STOP" на передней панели осциллографа. USB-накопитель просто вынимается из осциллографа без использования каких-либо дополнительных меню в последнем.*

## *Упражнение 2. Измерение длительности фемтосекундных лазерных импульсов при изменении степени их компрессии или чирпирования*

Целью данного упражнения является отработка навыков по измерению длительности фемтосекундных лазерных импульсов в случаях изменения степени компрессии импульсов в резонаторе лазера или чирпирования с помощью диспергирующих сред.

Как было сказано выше из-за наличия дисперсии в средах, через которые распространяется короткий лазерный импульс, он является чирпированным. Степень чирпирования импульса, например, параметр *a* в формулах (2) и (3) определяет формы огибающей импульса и автокорреляционной функции. На практике заметного изменения чирпирования можно добиться либо изменением параметров диспергирующих оптических элементов внутри лазерного резонатора, либо установкой сред с явно выраженной в спектральном диапазоне лазерного импульса дисперсией на пути вышедшего из лазера луча до ввода последнего в автокоррелятор. В настоящей лабораторной работе предлагается рассмотреть и реализовать оба этих случая.

*I. Изменение степени чирпирования лазерных импульсов при их компрессии, осуществляемой сдвигом призмы внутри резонатора.*

Внутри резонатора фемтосекундного лазера Avesta LF-100 установлено 2 призмы (рис. 8). Каждая из призм может прецизионно перемещаться в горизонтальной плоскости с помощью микрометрического винта, рукоятка которого для удобства работы установлена рядом с призмой вертикально.

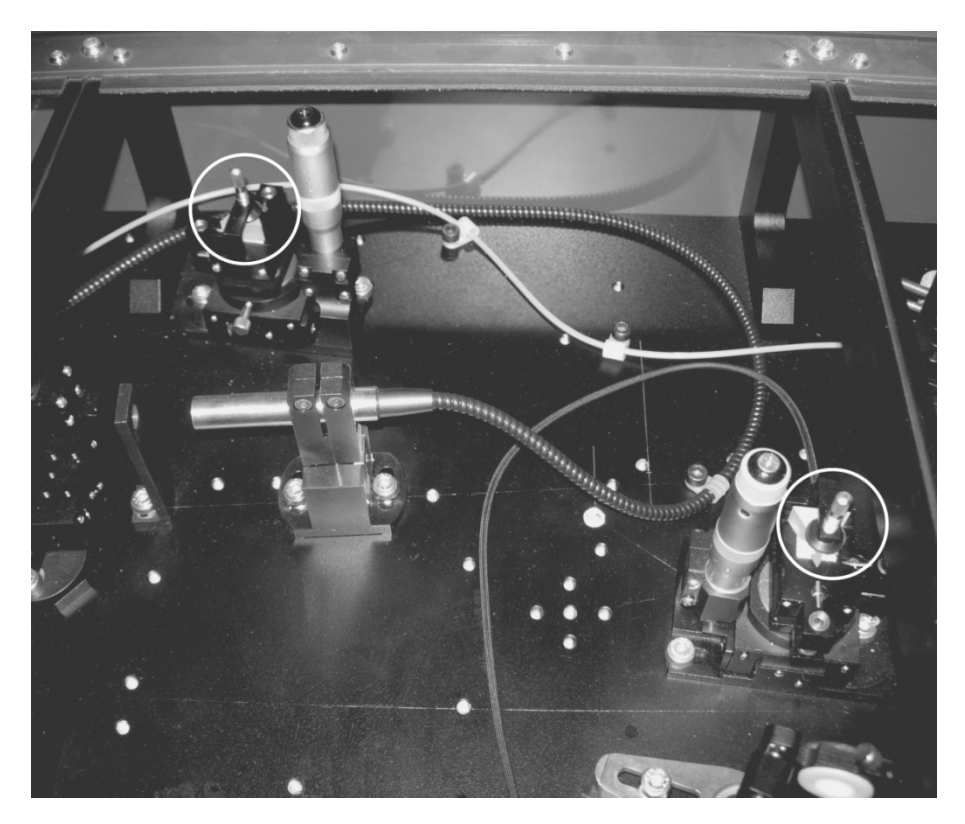

**Рис. 8.** Изображение центральной части резонатора фемтосекундного лазера Avesta LF-100. Призмы для изменения компрессии лазерных импульсов обведены окружностями.

Для выполнения данной части упражнения необходимо выполнить следующие действия.

1. Проверить наличие фемтосекундной генерации с помощью нелинейнооптического кристалла для генерации второй оптической гармоники так, как это описано в упражнении 1. Перед измерением автокорреляционной функции убрать нелинейно-оптический кристалл.

2. Аккуратно открыть крышку лазера Avesta LF-100 и по указанию преподавателя перемещать одну из призм внутри резонатора с помощью микрометрического винта. Добиться изменения автокорреляционной функции на экране осциллографа.

*Во время движения призмы возможен срыв фемтосекундной генерации. Это легко заметить по отсутствию автокорреляционной функции на экране осциллографа. В этом случае необходимо заново запустить фемтосекундную генерацию, нажав плавно и кратковременно на кнопку спускового тросика (см. упражнение 1). Если фемтосекундная генерация не возобновилась, то это свидетельствует о выходе из* 

*соответствующего режима при перемещении призмы. Тогда необходимо произвести перемещение призмы в направлении обратно к исходному и добиться появления фемтосекундных импульсов.*

3. Аккуратно закрыть крышку фемтосекундного лазера и произвести измерение и сохранение осциллограммы автокорреляционной функции так, как это описано в упражнении 1.

*II. Изменение степени чирпирования лазерных импульсов с помощью сильно диспергирующей среды.*

В качестве сильно диспергирующей среды в данной части упражнения предлагается использовать специально изготовленный для этой цели оптический элемент, обладающий свойствами фотонного кристалла.

*Фотонный кристалл – среда, состоящая из периодически чередующихся слоев с различным показателем преломления. Период чередования слоев при этом сравним с длиной волны излучения, проходящей через данную среду.*

Для выполнения данной части упражнения необходимо выполнить следующие действия.

1. Перекрыть лазерный луч на выходе из фемтосекундного лазера непрозрачным экраном.

2. Установить на пути распространения луча вне лазера до ввода последнего в автокоррелятор выдаваемый преподавателем фотонно-кристаллический элемент.

3. Убрать непрозрачный экран. Проверить прохождение лазерного луча через установленный элемент и наличие фемтосекундной генерации.

4. Произвести измерение и сохранение осциллограммы автокорреляционной функции так, как это описано в упражнении 1.

После выполнения всех измерений произвести выключение блоков установки для измерения длительности фемтосекундных лазерных импульсов в обратной изложенной в упражнении 1 последовательности.

### Обработка результатов измерений

Для наиболее точного определения длительности фемтосекундных лазерных импульсов обработку результатов рекомендуется производить с пакета Origin помошью программного согласно нижеизложенному алгоритму.

1. Вставить USB-накопитель с сохраненными файлами осциллограмм автокорреляционных функций в соответствующий разъем персонального компьютера и запустить программу Origin.

2. Последовательным переходом с помощью компьютерной мыши по разделам меню "File" - "Import" - "Single ASCII" открыть окно импортирования файлов в таблицу Origin. Выбрать для импортирования файл на USB-накопителе с нужной осциллограммой и двойным щелчком мыши произвести импортирование в таблицу Origin.

3. По умолчанию в созданной таблице будет 3 колонки: первая – время, автокорреляционной функции вторая сигнал на измеренной осциллограмме, третья - второй канал осциллографа, не использующийся при обработке данных. Необходимо построить зависимость сигнала автокорреляционной функции от времени, то есть значения из первой колонки должны быть отложены по оси абсцисс  $(X)$ , а из второй – по оси ординат (Ү). Сделать это можно следующим образом:

- выделить целиком вторую колонку, нажав левой кнопкой мыши на  $B(Y)$  в таблице:

- удерживая мышь в том же положении, нажать на ее правую кнопку и последовательно перемещая мышь перейти по подразделам появившегося меню "Plot" - "Line" - "Line", после чего нажать левую кнопку мыши.

В итоге программа Origin создаст требуемый график, пример которого показан на рисунке 9.

4. Определить значение на оси ординат, на котором автокорреляционная функция принимает  $1/2$  значения между максимумом и минимумом. Разность значениями по оси абсцисс, соответствующими найденному между

половинному значению по оси ординат, будет определять значение ширины автокорреляционной функции по уровню 1/2 (на рисунке 9 данная ширина обозначена отрезком). Определить число колебаний автокорреляционной функции *N* (не обязательно целое), укладывающееся между данными значениями по оси абсцисс.

5. Рассчитать по формуле (см. раздел "Метод автокорреляционной интерферометрии"):

$$
\tau_p = N \frac{4.17 \,\text{pc}}{1.414} \tag{6}
$$

длительность фемтосекундного лазерного импульса  $\tau$ <sub>n</sub> по уровню 1/2.

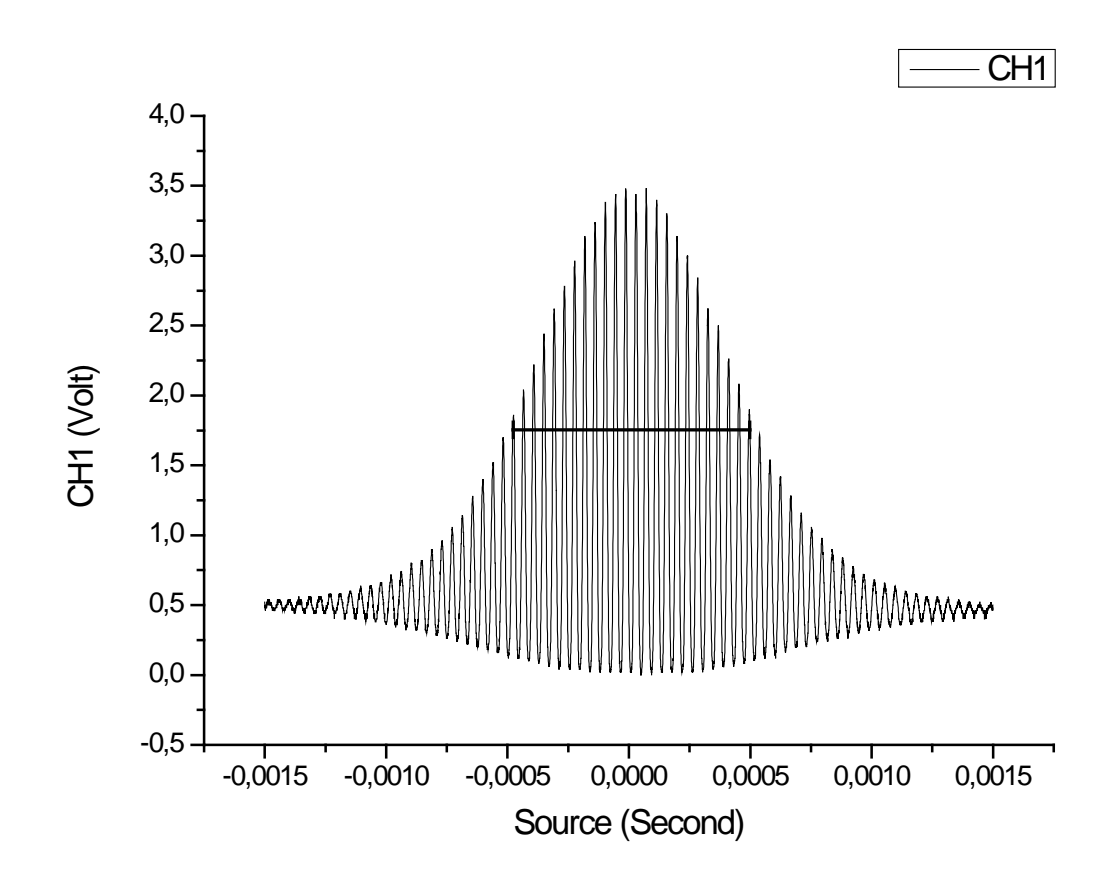

**Рис. 9.** Типичная осциллограмма автокорреляционной функции, полученная при обработке в среде Origin. Отрезком дополнительно отмечена ширина автокорреляционной функции на половине высоты.

6. Оценить погрешность измеренной величины  $\tau_p$ .

7. Полученную осциллограмму автокорреляционной функции сохранить в файле формата Origin и распечатать на принтере. Значение измеренной длительности фемтосекундного лазерного импульса с учетом погрешности записать в тетрадь.

Данные операции необходимо проделать со всеми полученными в процессе выполнения данной лабораторной работы файлами, содержащими осциллограммы автокорреляционной функции. Сравнить и объяснить полученные значения длительностей фемтосекундных лазерных импульсов при различных чирпированиях.

#### Контрольные вопросы

1. Почему для того, чтобы наблюдать явление чирпа, необходима среда с дисперсией?

2. Термин "чирпирование" применим, когда лазерный импульс не является монохроматическим. Почему в рассматриваемых фемтосекундных лазерных импульсах присутствуют частоты кроме несущей  $\omega_0$ ?

3. Почему в рассматриваемой автокорреляционной функции для линейно гауссова импульса, описываемой чирпированного формулой  $(3)$  $\mathbf{M}$ представленной на рисунке 1, максимум кривой в 8 раз превосходит значения на крыльях?

4. Как изменится зависимость, представленная на рисунке 1, если степень чирпирования а приравнять а) к нулю, б) к единице?

5. Зачем нужна флуктуация излучения для того, чтобы перевести фемтосекундный лазер, изучаемый в данной работе, из режима непрерывной генерации в режим генерации фемтосекундных импульсов?

6. Почему в случае генерации фемтосекундных лазерных импульсов можно отчетливо наблюдать вторую оптическую гармонику после подходящего нелинейно-оптического кристалла, а в случае непрерывной генерации нет?

7. Какие параметры изменяются при сдвиге призмы внутри резонатора фемтосекундного лазера и почему это приводит к изменению степени чирпирования?

8. Какой вид имеет дисперсионная зависимость фотонного кристалла и что такое фотонная запрещенная зона?

9. Почему на осциллограмме автокорреляционной функции, например, изображенной на рисунке 9, времена по оси абсцисс не из фемтосекундного диапазона?

10. Что такое синхронизация мод с помощью керровской линзы (Kerr-lens mode-locking, KLM)?

## **Литература**

1. П.Г. Крюков, *"Фемтосекундные импульсы"*, Москва: Физматлит, 2008.

2. J.-C. Diels, *"Ultrashort laser pulse phenomena: fundamentals, techniques, and applications on a femtosecond time scale"*, San Diego, California: Academic Press, Inc., 1996.

3. C.А. Ахманов, С.Ю. Никитин, *"Физическая оптика"*, Москва: МГУ Наука, 2004.

4. СанПиН 5804-91, *"Санитарные нормы и правила устройства и эксплуатации лазеров"*.

В случае проблем с доступом к перечисленной литературе необходимо заранее обратиться к ответственному за данную лабораторную работу преподавателю для получения необходимых дополнительных материалов на бумажных и(ли) электронных носителях информации.